## **Oracle** 1970

**Oracle Reports Builder**

## **o Zielgruppe**

Personen, die mit dem Oracle Reports Developer ein Vielzahl von Reports entwerfen und erstellen wollen.

#### **o Voraussetzungen**

Kenntnisse Oracle PL/SQL und Datenbankprogrammierung

## **o Seminarziel**

-Vorhandenen HTML-Seiten dynamische Daten hinzufügen

- -Andere Berichtstypen erstellen, z. B. Berichte mit Gruppenwechsel und Matrixberichte
- -Berichte durch den Datenzugriff auf verschiedene Datenquellen erstellen
- -Berichts-Templates verwalten und Adressetiketten sowie Briefe erstellen
- -Unterschiede zwischen Web-Berichten und Berichten auf Papier ermitteln
- -Hauptkomponenten und deren Interdependenzen in einem Berichtsdokument identifizieren -Grundlegende tabellarische Berichte und qualitativ hochwertige Web-Berichte erstellen und ändern

-Berichtsparameter verwenden und Laufzeitparametermasken anpassen

-Entwurfstypen von Standardberichten identifizieren und vorhandene Berichte zum Senden an verschiedene Ausgabeziele ausführen

-Berichte im Web veröffentlichen und Berichte für die Ausführung in verschiedenen Sprachen erstellen

-Berichts-Performance mit Oracle Application Server Reports Services maximieren und Berichte optimieren

-Berichte mit Diagrammen und PL/SQL-Trigger-Code erweitern

## **o Seminarinhalt**

In diesem Kurs entwerfen und erstellen die Teilnehmer mit Oracle Reports Developer eine Vielzahl von Standard- und benutzerdefinierten Web-Berichten und Berichten auf Papier. Bei der Arbeit in deklarativen Umgebungen von Reports Builder lernen sie, wie sie Daten aus beliebigen Datenquellen in zahlreichen Berichtstypen abrufen, anzeigen und formatieren und die Ausgabe an einem beliebigen Ziel veröffentlichen. Darüber hinaus lernen die Teilnehmer, wie sie einer statischen Web-Seite dynamischen Inhalt hinzufügen und Berichte im Web veröffentlichen. Des Weiteren lernen sie, wie sie komplexere Berichte anpassen, Diagramme einbetten und Oracle Application Server Reports Services verwenden, um Berichte bereitzustellen.

Haupt-Features und Vorteile von Oracle Reports Developer und Beziehung zu den BI-Lösungen von Oracle identifizieren

-Was ist Business Intelligence?

-Unternehmens-Reporting: Probleme und Herausforderungen

- -Web Publishing und Paper Publishing
- -Was ist Oracle Reports Developer?

-Oracle Applications Server and Reports Services – Architektur

Standardentwurfstypen von Berichten auflisten und die Ausführung vorhandener Berichte für verschiedene Ausgabeziele und -formate beschreiben Ausführbare Hauptprogramme in Reports, Komponenten von Reports Builder und Hauptobjekte eines Berichts beschreiben Tabellarische Berichte auf Papier erstellen und Berichte durch das Hinzufügen von Daten und das Ändern des Berichtstyps ändern

-Andere in Report Wizard verfügbare Berichtstypen erstellen

-Berichte auf Papier webfähig machen und in einem Browser ausführen

Berichte auf Papier mit den am häufigsten erforderlichen Änderungen erweitern und die Laufzeitausgabe in der Ansicht "Paper Design" anzeigen

- -Berichte auf Papier erweitern
- -Berichte in der Ansicht "Paper Design" ändern
- -Spalten ausrichten und Formatmasken festlegen
- -Visuelle Attribute ändern
- -Format-Exceptions erstellen
- -Visuelle Attribute ändern

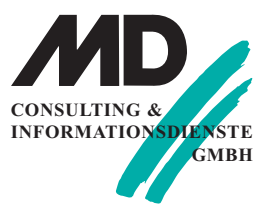

#### **München**

Berghamer Straße 14 85435 Erding Tel.: 0 8122 / 97 40 - 0 Fax: 0 8122 / 97 40 - 10

## **Erfurt**

Michaelisstraße 13a 99084 Erfurt Tel.: 03 61 / 5 65 93 - 0 Fax: 03 61 / 5 65 93 - 10

#### **Internet**

www.md-consulting.de

#### **E-Mail**

info@md-consulting.de

#### **Bankverbindung**

HypoVereinsbank Erfurt

## **IBAN:**

DE84 8202 0086 0003 9840 95

## **SWIFT/BIC:** HYVEDEMM 498

**Geschäftsführer**

Dr. Martin Diestelmann

HRB München 289362

**USt.Id Nr.:** DE 150108 446

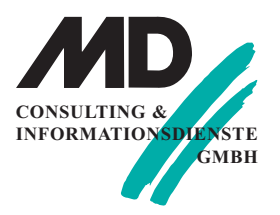

# **Oracle** 1970

Vordefinierte Papier-Templates von Oracle Reports ändern, Templates anpassen und Papier-Templates für die HTML-Ausgabe Web-Links hinzufügen Mit Report Wizard einfache Web-Berichte erstellen Struktur und Objekte von Report Data Model ermitteln und für komplexere Berichte zusätzliche Gruppen erstellen Typen von Datenquellen beschreiben, auf Datenquellen von Berichten mit der Option "PDS" zugreifen und Daten aus mehreren Quellen verknüpfen Verschiedene Typen von Data Model-Spalten beschreiben und benutzerdefinierte Spalten für Summen und Berechnungen erstellen Verschiedene Berichtsabschnitte identifizieren, Berichte mit mehreren Blättern entwerfen, Bericht-Bursting anwenden und zusätzliche Layout-Objekte erstellen Anordnung und Seitenumbruch von Objekten in der Berichtsausgabe durch Ändern der Objekteigenschaften steuern Spezifische Eigenschaften bestimmter Typen von Layout-Objekten identifizieren und Eigenschaften ändern Berichte für das Web erstellen und erweitern Berichte mit XML-Tags erstellen und Anpassungen zur Laufzeit sowie Batch-Aktualisierungen auf vorhandene Berichte anwenden Benutzer- und Systemparameter erstellen und referenzieren und "Paper Parameter Form" für die Anzeige von Parametern zur Laufzeit anpassen Diagramme in Berichten zur Laufzeit anzeigen -Diagramme mit Hilfe von Graph Wizard erstellen und einbetten -Web-Diagramme anpassen -Diagrammdaten mit einem Benutzerparameter einschränken -Datei graph.xml für die Definition der Attribute manuell bearbeiten, die neben den von

Graph Wizard angegebenen Attributen bereitgestellt werden

Datenmodelle und Layout-Objekte für die Erweiterung von Matrixberichten ändern

-Data Model einer Matrix beschreiben -Paper Layout einer Matrix beschreiben

-Matrixstrukturen ändern

-Zusätzliche Matrixsummen erstellen

-Matrixberichte mit Gruppe erstellen

## **o Seminardauer: 3 Tage**

Im Preis enthalten sind kursbegleitende Seminarunterlagen, Pausengetränke und Mittagessen.

## **o Preis pro Person: 1.790 EUR netto**